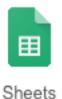

## **Google Sheets—Monthly Budget:** See what you can do with Sheets

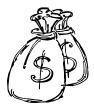

- 1.  $\Box$  Login to your Chromebook or your Google account as you normally would. Then launch the Google Chrome browser.
- 2. □ Choose the green "Sheets" icon from the Google Apps Launcher, then select a new "Blank" spreadsheet from the choices given. (Alternatively, open your Google Drive and choose the blue "New" button, then "Google Sheets". This will give you a new sheet to work on.)
- 3. □ Click on the title "Untitled Spreadsheet" and rename this spreadsheet as "last name monthly budget".
- 4. □ Create a spreadsheet that looks as close as possible to the screen shot on the back of this document.
- 5. □ Pay close attention to the italicized instructions indicating the need for formulas in the cells they are called for. (NOTE: <u>DO NOT</u> COPY THE ITALICIZED INSTRUCTIONS INTO YOUR SPREADSHEET!)
- 6.  $\Box$  Also pay close attention to the formatting of the text and position of the charts. FYI-the font on the whole spreadsheet is Georgia, so make sure you change the font on the whole sheet.
- 7. Hint #1: The formula in cell B15 should add up all the cells from B6 to B13.=SUM(B6..B13)
- 8. Hint #2: The formulas in cells C6 through C13 are very similar to the one from the Favorite Colors spreadsheet we made earlier. If necessary, open that file up and take a look.
  =B6/\$B\$15

Remember: To "Fill Down", use the tiny square in the lower right of the cell with the original formula.

| d in Drive                                                       | A ↓ ♦ ↓ ⊞ ↓ ⊞ ↓ ■ ↓ ↓ ↓ ← co ■ Ⅲ ▼ ↓ Σ ↓ |    | х<br>-<br>-<br>-<br>-<br>-<br>-<br>-<br>-<br>-<br>-<br>-<br>-<br>-<br>-<br>-<br>-<br>-<br>-<br>- |                                 |   |                           |   |                                    |                      | Monthly Expenses By Percentage |           |               | 10% Food      |                | 12.5% 30% Personal Care | Entertainment | Transportation | Savings              | 15% Linuten/Fets | - 10%                         | 5%         |    |            |    |          |    |          |    |                              |       |
|------------------------------------------------------------------|------------------------------------------|----|--------------------------------------------------------------------------------------------------|---------------------------------|---|---------------------------|---|------------------------------------|----------------------|--------------------------------|-----------|---------------|---------------|----------------|-------------------------|---------------|----------------|----------------------|------------------|-------------------------------|------------|----|------------|----|----------|----|----------|----|------------------------------|-------|
| All changes saved in Drive                                       | , B I 5                                  |    | ٥                                                                                                |                                 |   |                           |   |                                    | 30.00% < formulas in | C6 thru C13                    |           |               |               |                |                         |               |                |                      |                  |                               |            |    |            |    |          |    |          |    |                              |       |
| 🎌 👅<br>Tools Add-ons Help                                        | gia v 10                                 |    | o                                                                                                |                                 |   |                           |   | ercent of Budget                   | 30.00% <             | 10.00%                         | 10.00%    | 7.50%         | 5.00%         | 15.00%         | 12.50%                  | 10.00%        |                | formula              |                  | s Amount                      |            |    |            |    |          |    |          |    | avings pets                  | andre |
|                                                                  | .0, .00, 123 √ Georgia                   |    | в                                                                                                | old Budget                      |   | \$4,000.00                |   | Amount Per Month Percent of Budget | \$1,200.00           | \$400.00                       | \$400.00  | \$300.00      | \$200.00      | \$600.00       | \$500.00                | \$400.00      |                | \$4,000.00 < formula | ;                | Monthly Expenses By \$ Amount |            |    |            |    |          |    |          |    | Willities Care ment artation | Parer |
| vanderSommen Monthly Budget<br>File Edit View Insert Format Data | * * * * *                                |    | A                                                                                                | <b>Monthly Household Budget</b> |   | Estimated Pay This Month: |   | A                                  | Rent/Mortgage        | Food                           | Utilities | Personal Care | Entertainment | Transportation | Savings                 | Children/Pets |                | Total Expenses:      | ;                | Monthly                       | \$1,600.00 |    | \$1,200.00 |    | \$800.00 |    | \$400.00 |    | hood agent                   |       |
|                                                                  |                                          | fx |                                                                                                  | -                               | 2 | 9                         | 4 | 5                                  | 9                    | 7                              | 8         | 6             | 10            | ŧ              | 12                      | 13            | 14             | 15                   | <del>6</del> (   | 21                            | <u>5</u>   | 20 | 21         | 22 | 23       | 24 | 25       | 27 | 28                           | RZ    |